## **NAME**

date − print or set the system date and time

# **SYNOPSIS**

**date** [*OPTION*]... [*+FORMAT*] **date** [*-u|--utc|--universal*] [*MMDDhhmm*[[*CC*]*YY*][*.ss*]]

## **DESCRIPTION**

Display the current time in the given FORMAT, or set the system date.

### **−d**, **−−date**=*STRING*

display time described by STRING, not 'now'

### **−f**, **−−file**=*DATEFILE*

like **−−date** once for each line of DATEFILE

## **−ITIMESPEC**, **−−iso−8601**[=*TIMESPEC*]

output date/time in ISO 8601 format. TIMESPEC='date' for date only, 'hours', 'minutes', or 'seconds' for date and time to the indicated precision. **−−iso−8601** without TIMESPEC defaults to 'date'.

#### **−r**, **−−reference**=*FILE*

display the last modification time of FILE

**−R**, **−−rfc−822**

output RFC-822 compliant date string

**−s**, **−−set**=*STRING*

set time described by STRING

**−u**, **−−utc**, **−−universal**

print or set Coordinated Universal Time

**−−help** display this help and exit

#### **−−version**

output version information and exit

FORMAT controls the output. The only valid option for the second form specifies Coordinated Universal Time. Interpreted sequences are:

- %% a literal %
- %a locale's abbreviated weekday name (Sun..Sat)
- %A locale's full weekday name, variable length (Sunday..Saturday)
- %b locale's abbreviated month name (Jan..Dec)
- %B locale's full month name, variable length (January..December)
- %c locale's date and time (Sat Nov 04 12:02:33 EST 1989)
- %C century (year divided by 100 and truncated to an integer) [00-99]
- % $d \cdot \text{day of month } (01..31)$
- %D date (mm/dd/yy)
- %e day of month, blank padded ( 1..31)
- %F same as %Y-%m-%d
- %g the 2-digit year corresponding to the %V week number
- %G the 4-digit year corresponding to the %V week number
- %h same as %b
- %H hour (00..23)

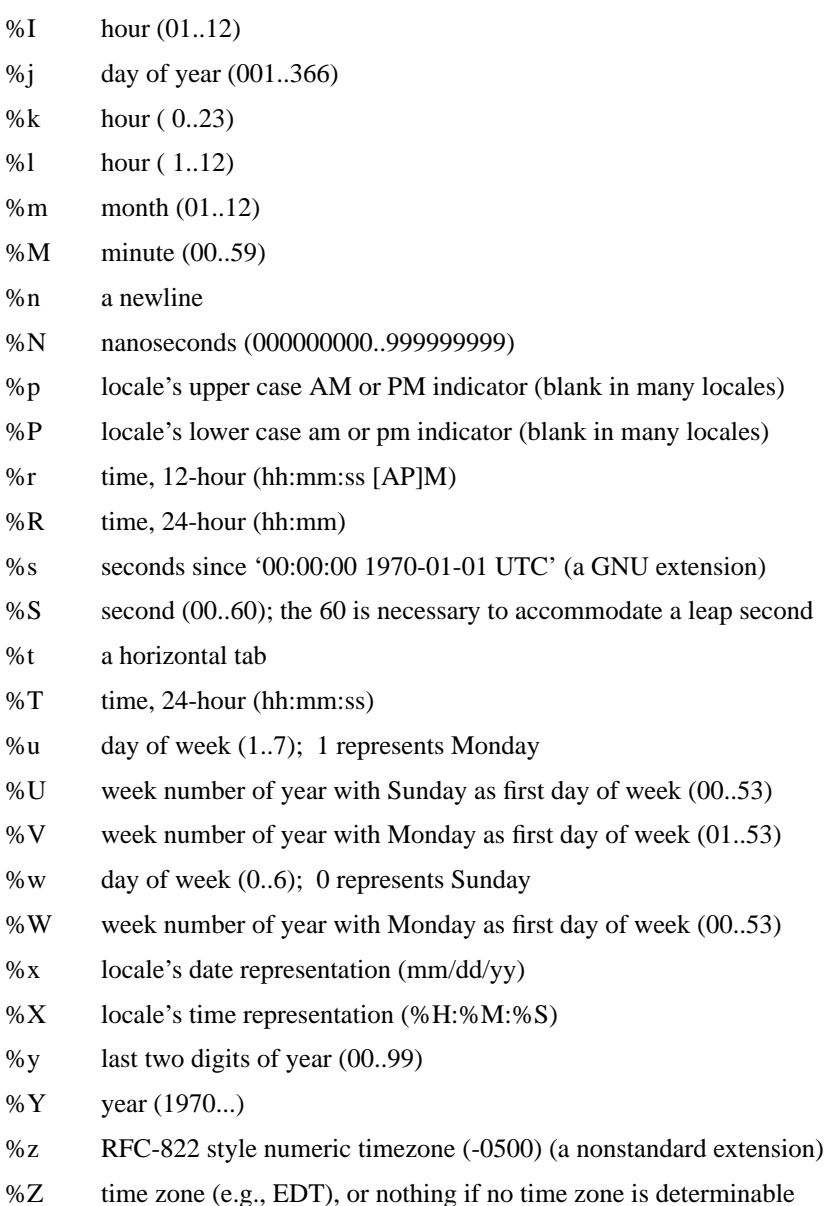

By default, date pads numeric fields with zeroes. GNU date recognizes the following modifiers between

'%' and a numeric directive.

'-' (hyphen) do not pad the field '\_' (underscore) pad the field with spaces

# **AUTHOR**

Written by David MacKenzie.

# Report bugs to <br/> <br/> <br/> <br/> <br/>example of grad org>.

**REPORTING BUGS**

## **COPYRIGHT**

Copyright © 2002 Free Software Foundation, Inc.

This is free software; see the source for copying conditions. There is NO warranty; not even for MER-CHANTABILITY or FITNESS FOR A PARTICULAR PURPOSE.

# **SEE ALSO**

The full documentation for **date** is maintained as a Texinfo manual. If the **info** and **date** programs are properly installed at your site, the command

# **info date**

should give you access to the complete manual.